# **Robust and Optimal Control, Spring 2015**

Instructor: Prof. Masayuki Fujita (S5-303B)

S: Flexible Beam: Signal-based  $H_{\infty}$  control

## Reference:

M. Fujita, F. Matsumura and K. Uchida, *Experiments on the Disturbance Attenuation Control of a Magnetic Suspension System*, Proceedings of the 29th Conference on Decision and Control, Honolulu, Hawaii, December, 1990.

## 柔軟ビーム磁気浮上システム

## Real Physical System

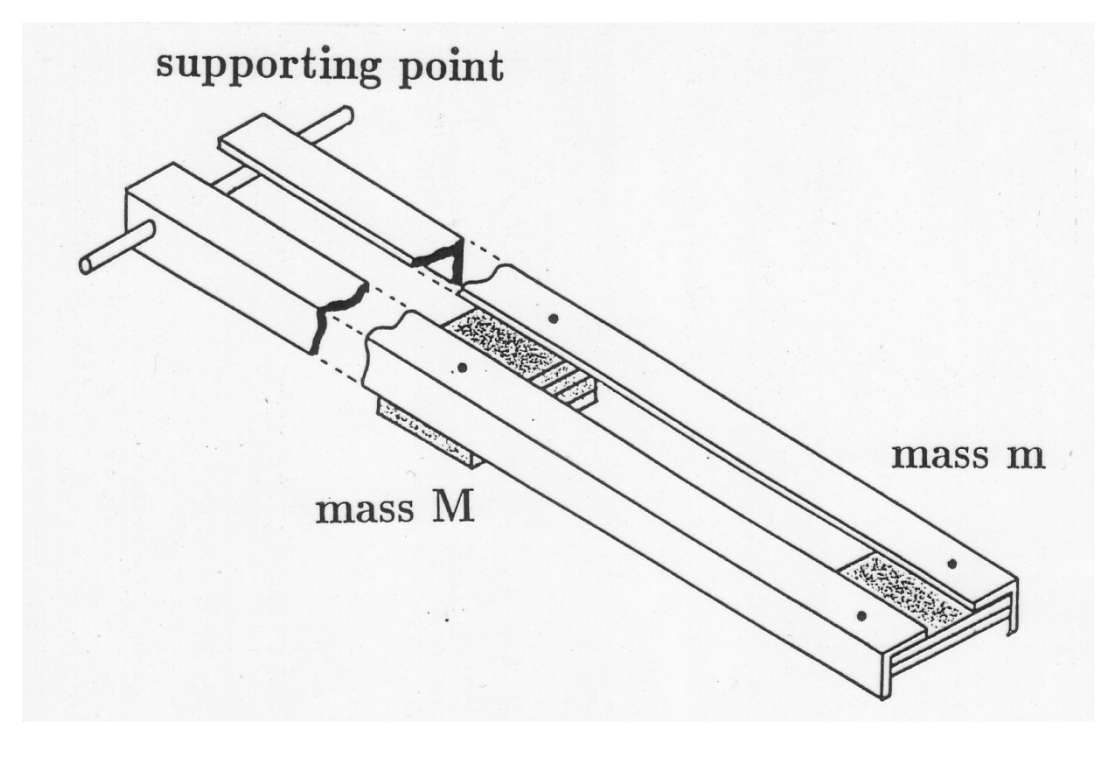

図2 柔軟ビーム

## Ideal Physical Model

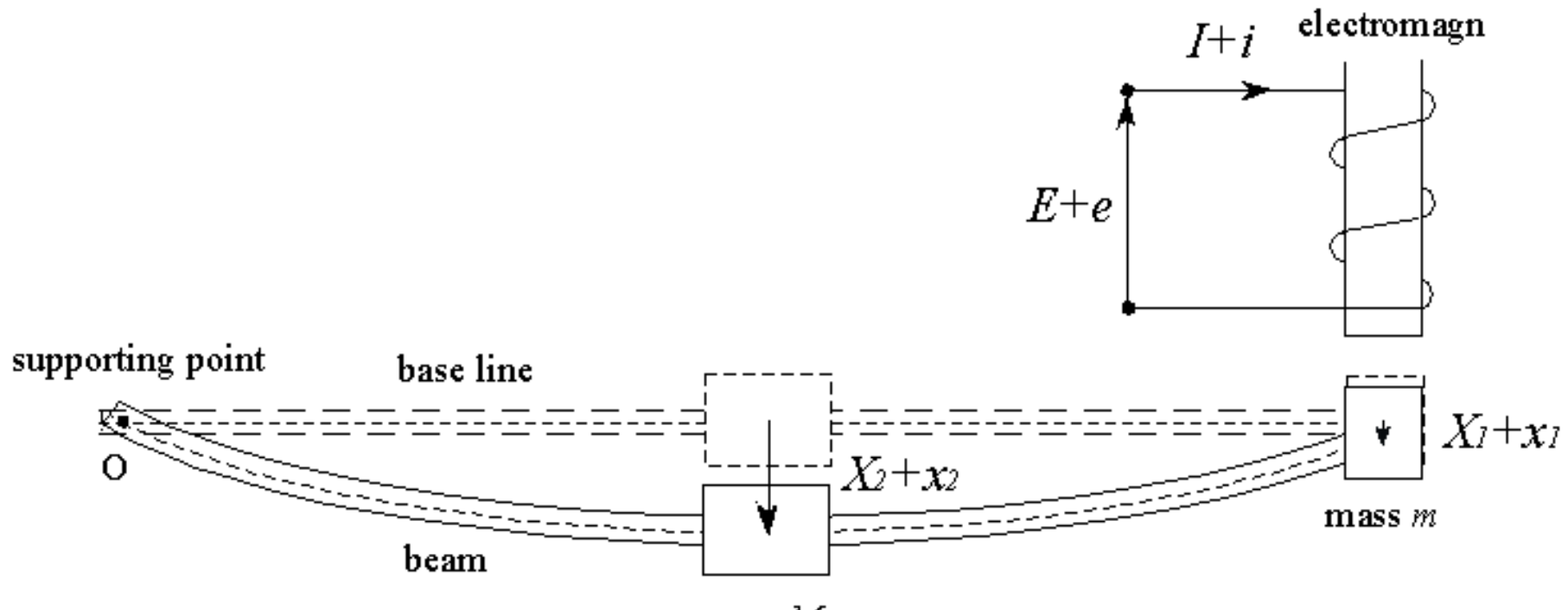

mass  $\cal M$ 

## 図3 柔軟ビーム磁気浮上系

## モデリングのための仮定

- 1. 磁気飽和,ヒステリシスがない.
- 2. うず電流は無視できる.
- 3. もれ磁束がない.
- 4. 鉄心の透磁率は無限大である.
- 5. 2質量 *m*, *M* からなる集中定数系として近似する.
- 6. インダクタンスは一定,速度起電力の項は無視.

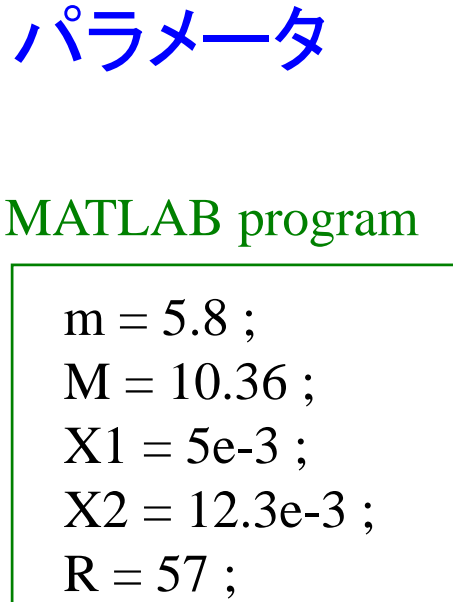

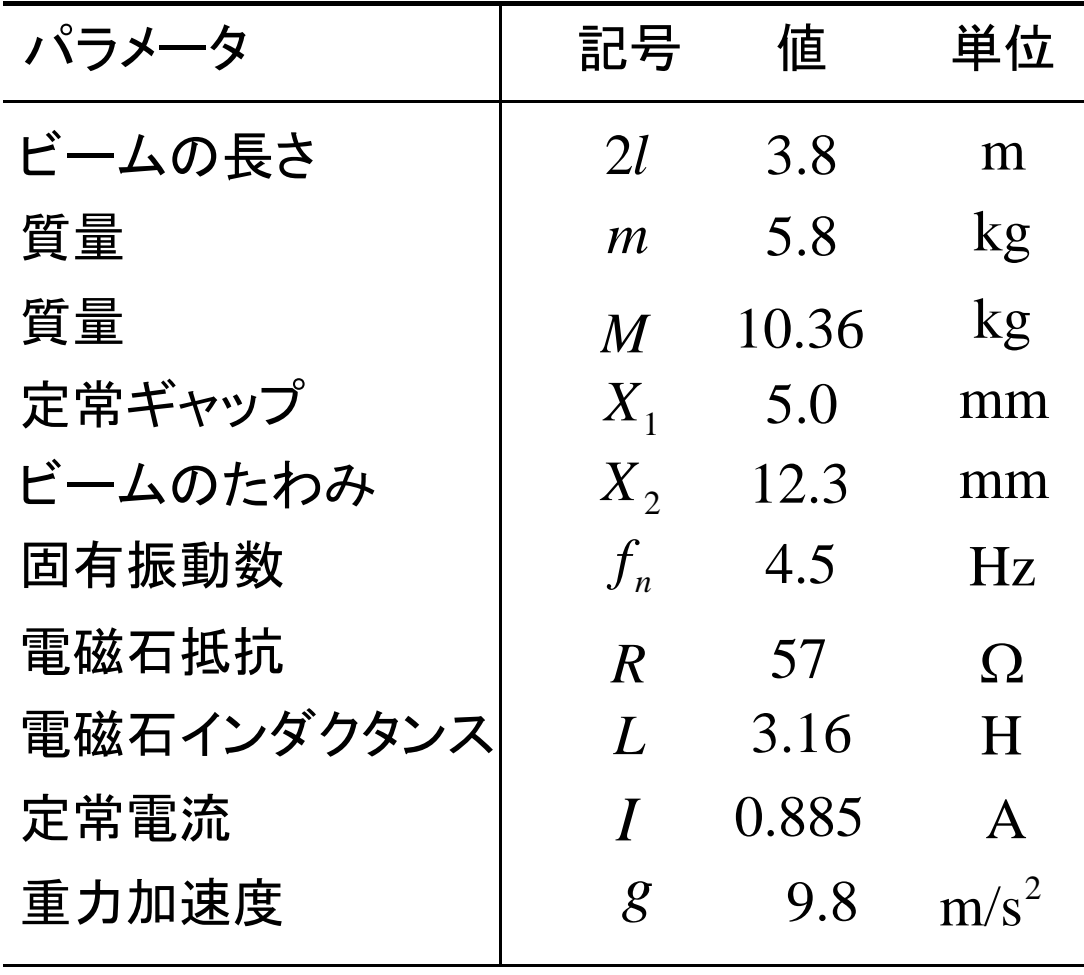

 $L = 3.16;$ 

 ${\rm I} = 0.885$ 

 $gg = 9.8$ 

 $k = 0.0034;$ alpha  $= 2064$ ;  $beta = 0.327$ 

 $k = 0.0034$  [Nm<sup>2</sup>/A<sup>2</sup>]  $\alpha = 2064$  $\beta = 0.327$ [N/m] [Ns/m]

## Ideal Mathematical Model

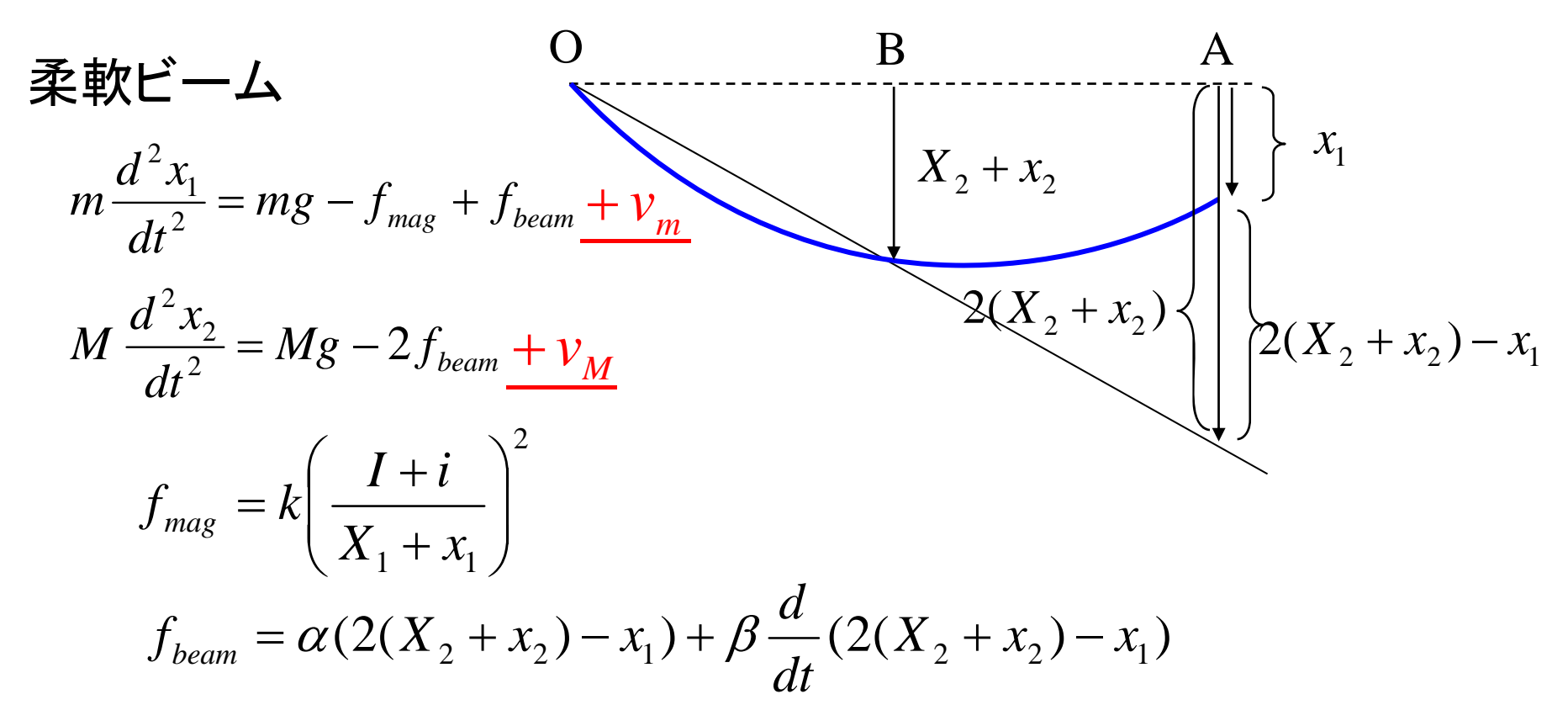

### 電磁石

$$
L\frac{di}{dt} + Ri = e + v_L
$$

### Reduced Mathematical Model

線形化

$$
m\frac{d^{2}x_{1}}{dt^{2}} = \left(\frac{M+2m}{X_{1}}g - \alpha\right)x_{1} + 2\alpha x_{2} - \frac{(M+2m)g}{I}i - \beta\frac{dx_{1}}{dt} + 2\beta\frac{dx_{2}}{dt} + \nu_{m}
$$

$$
M\frac{d^{2}x_{2}}{dt^{2}} = 2\alpha x_{1} - 4\alpha x_{2} + 2\beta \frac{dx_{1}}{dt} - 4\beta \frac{dx_{2}}{dt} + v_{M}
$$

出力

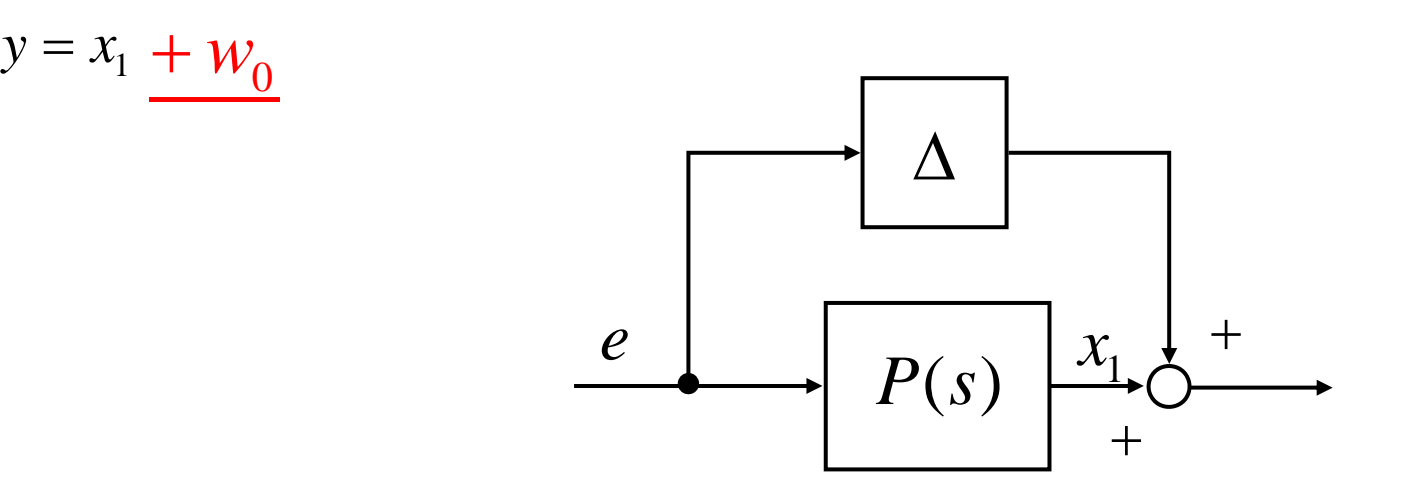

8状態空間表現 *x p Ap xp Bp up p y CxTp x* : [ *xxxxi*] <sup>1</sup> 2 1 2 *<sup>u</sup>* : *e*, 00002/4/0/2/0001000100 *hdf MMAabmmcp j Bp* 0000 <sup>1</sup> 000<sup>0</sup>, *<sup>C</sup> p* , <sup>1</sup> 2:1 *g XMmma* , <sup>2</sup> : *mb* , <sup>2</sup> : *<sup>g</sup> mIMmc*, <sup>2</sup> : *Md* , <sup>4</sup> : *Mf* : , *LRhLj* 1:*TmMLv* : [ *vvv*] 00*Dvg <sup>w</sup>*0 *LMDp m*001/01/01/00000000

$$
A_{p} = \begin{bmatrix} 0 & 0 & 1 & 0 & 0 \\ 0 & 0 & 0 & 1 & 0 \\ 7070 & 712 & -0.327 & 0.654 & -41.9 \\ 399 & -797 & 0.654 & -1.31 & 0 \\ 0 & 0 & 0 & 0 & -18.0 \end{bmatrix}, \quad B_{p} = \begin{bmatrix} 0 \\ 0 \\ 0 \\ 0.317 \end{bmatrix}
$$

$$
C_{g} = \begin{bmatrix} 1 & 0 & 0 & 0 & 0 \\ 1 & 0 & 0 & 0 & 0 \\ 0 & 0 & 0 & 0 & 0 \\ 0 & 0 & 0 & 0 & 0 \\ 0 & 0 & 0.0965 & 0 \\ 0 & 0 & 0 & 0.317 \end{bmatrix}
$$

Ma = ( ( ( M+2\*m )/X1 )\*gg – alpha ) / m ; Mb = 2\*alpha / m ; Mc = -( ( M+2\*m ) / ( m\*I ) )\*gg ; Md = 2\*alpha / M ; Mf = -4\*alpha / M ; Mh = -R / L ; Mj = 1 / L ; Ap = [ 0 0 1 0 0 ; 0 0 0 1 0 ; Ma Mb -beta/m 2\*beta/m Mc ; Md Mf 2\*beta/M -4\*beta/M 0 ; 0 0 0 0 Mh ] Bp = [ 0; 0; 0; 0; Mj ] Cp = [ 1 0 0 0 0 ]

 $Dp=[0 \ 0 \ 0;$ 0 0 0;  $1/m 0 0;$ 0 1/M 0; 0 0 1/L]; 可制御性,可観測性

$$
CO = [B_p \t A_p B_p \t A_p^2 B_p \t A_p^3 B_p \t A_p^4 B_p]
$$
  

$$
OB = [C_p \t C_p A_p \t C_p A_p^2 \t C_p A_p^3 \t C_p A_p^4]
$$

rank $(CO) = 5$ 

rank $(OB) = 5$ 

制御対象は,可制御,可観測である

#### MATLAB program

 $CO = \text{ctrl}(Ap, Bp);$  $CO\_rank = rank(CO)$  $OB = obsv(Ap, Cp);$  $OB\_rank = rank(OB)$ 

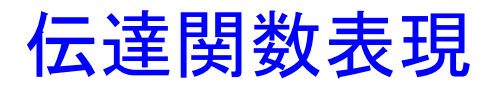

$$
P(s) = C_p (sI - A_p)^{-1} B_p
$$
  
-13.3(s + 0.0631 ± j28.2)  

$$
P(s) = \frac{-13.3(s + 0.0631 ± j28.2)}{(s + 84.3)(s - 84.2)(s + 18.0)(s + 0.0686 ± j28.9)}
$$
  
575 18.0

5 次の線形時不変系(LTI システム)であり,不安定系・振動系

## 極

$$
8.42 \times 10,\n-6.86 \times 10^{-2} \pm j28.9 \times 10\n-1.80 \times 10,\n-8.43 \times 10,
$$

MATLAB program

| $P_{sys} = \text{pck}(Ap, Bp, Cp, Dp)$ ; |
|------------------------------------------|
| $P_{ss} = \text{ss} (Ap, Bp, Cp, Dp)$ ;  |
| $\text{zpk}(P_{ss})$                     |
| $P_{pole} = \text{pole} (P_{ss})$        |
| $P_{zero} = \text{zero} (P_{ss})$        |

\* MATLAB 6.5 用

## 零点

 $-6.31\times 10^{-2} \pm j2.82\times 10$ 

omega1=logspace(-3,3,150); bode (  $P$ \_ss, omega1 ) ; pzmap (P\_ss)

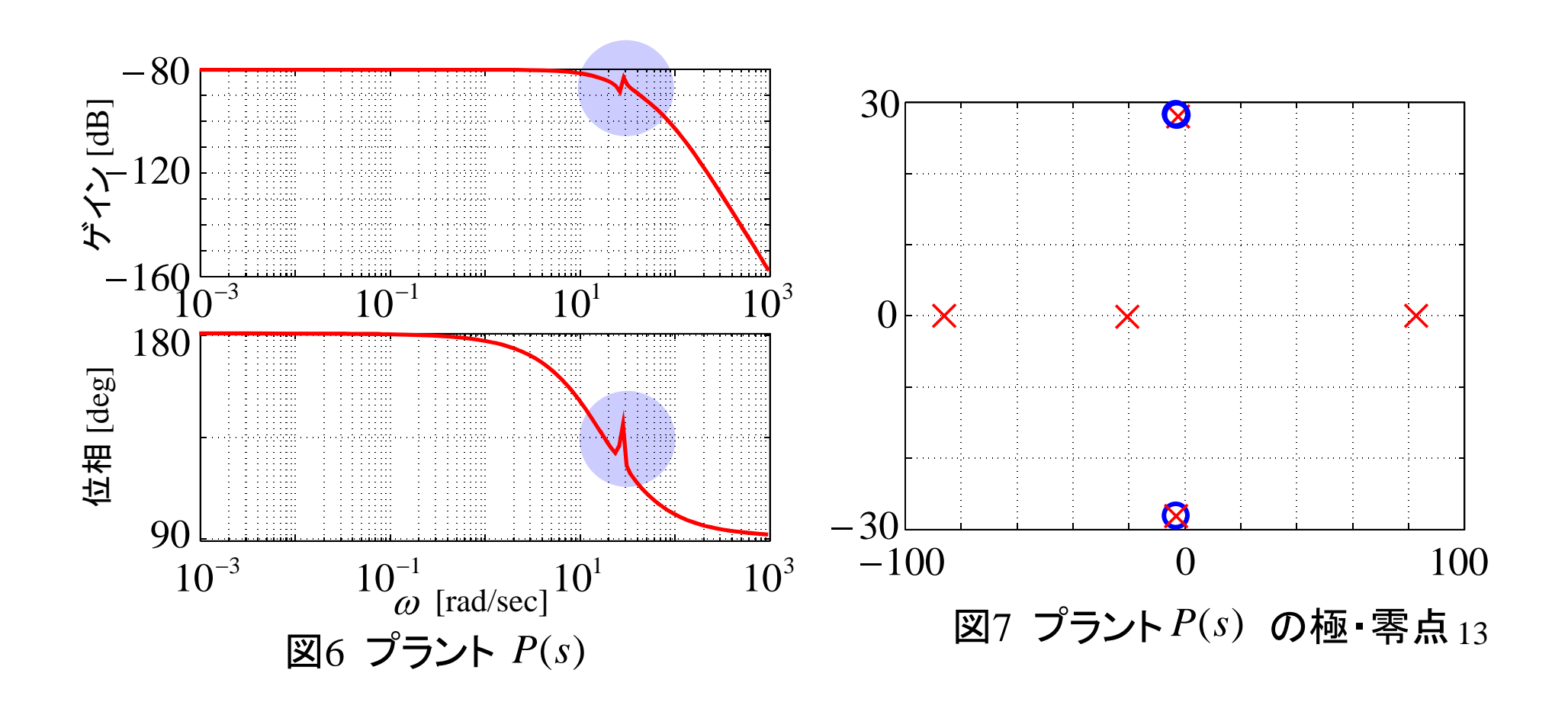

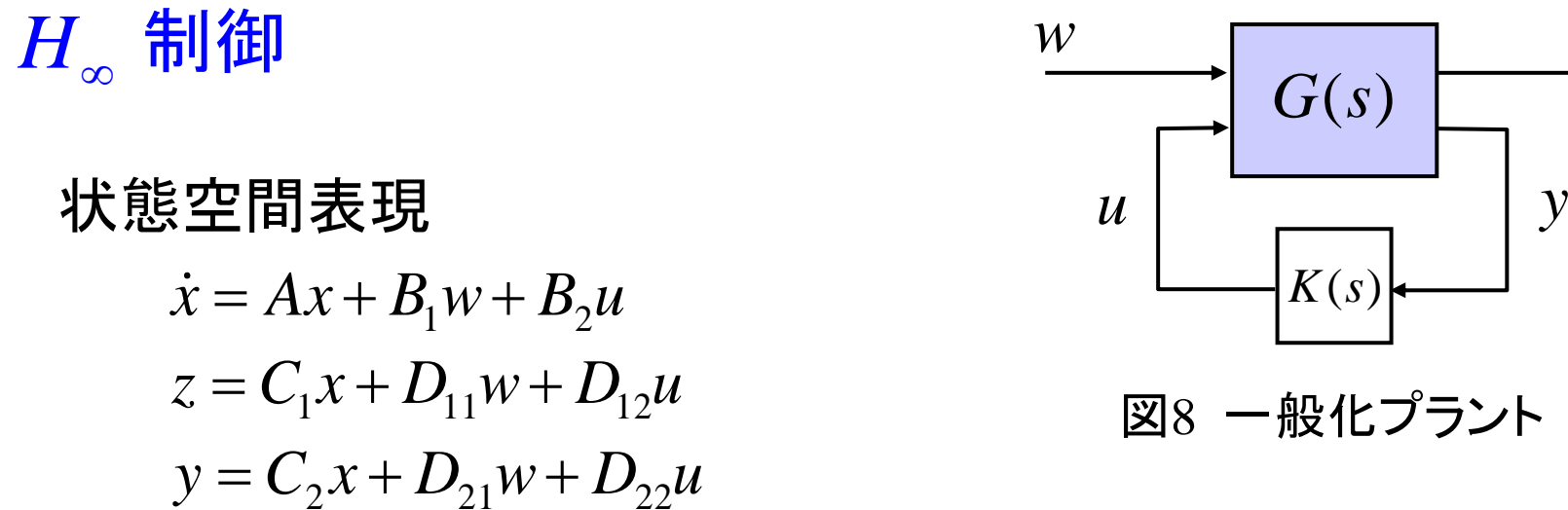

 $w$  →  $z$  への閉ループ伝達関数  $T_{_{\cal ZW}}(s)$  の  $H_{_{\infty}}$ ノルム:  $\| \textit{T}_{_{\cal ZW}}(s) \|_{_{\infty}}$ 

[  $H$ <sub>∞</sub>制御問題 ]

ある指定した  $\gamma \in R$  に対して, 閉ループ系を内部安定 とし,かつ

 $\parallel T_{_{ZW}}\parallel_{\infty}\,<\gamma$ 

を満たすコントローラが存在するかどうか判定し, 存在する場合はそのようなコントローラを求めよ.

*z*

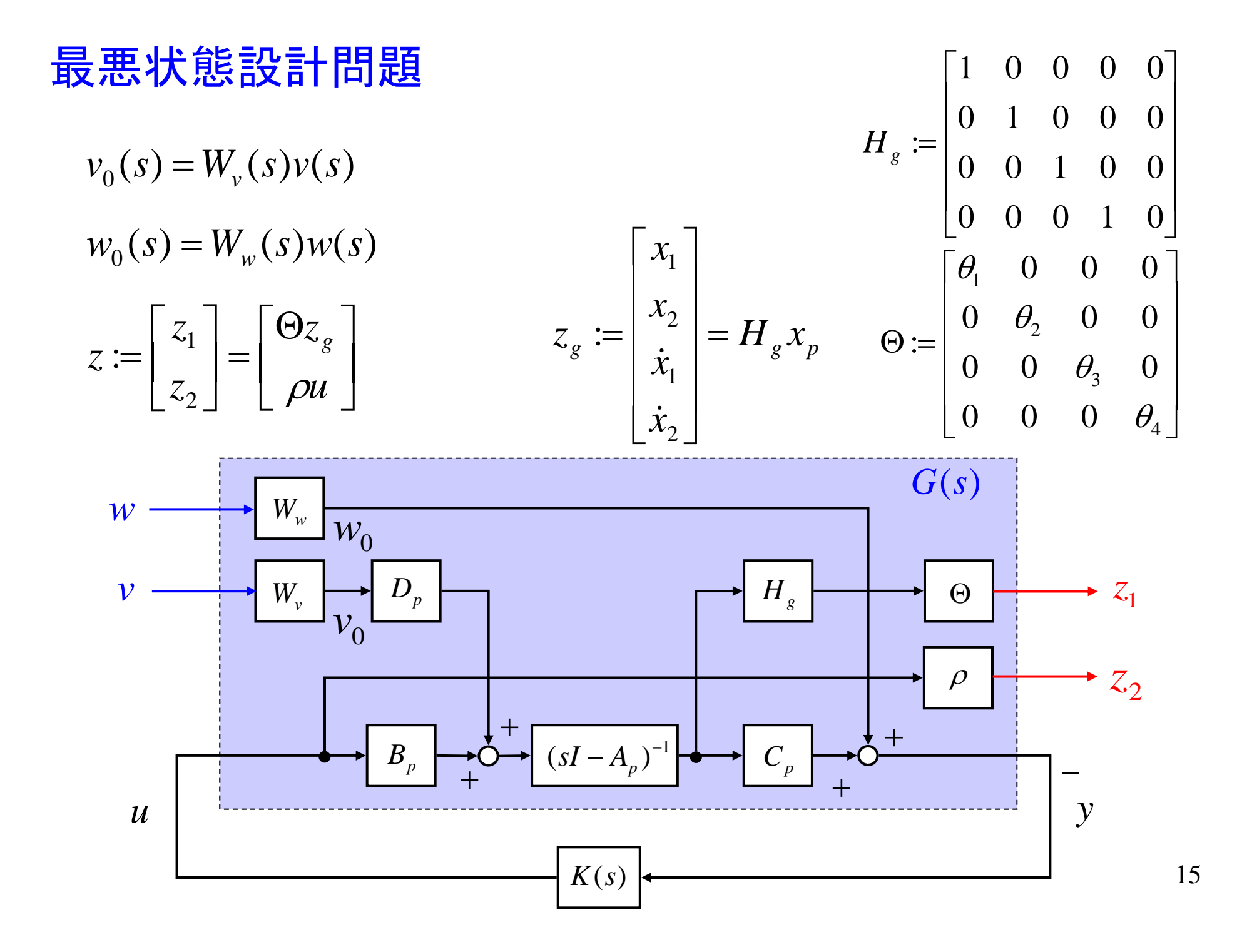

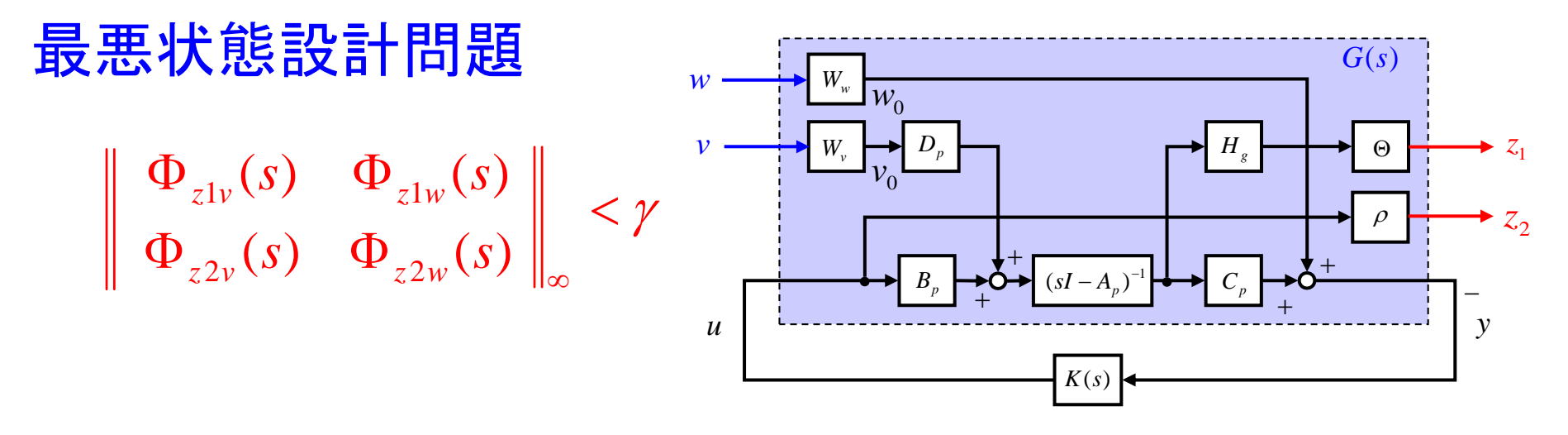

閉ループ伝達関数

$$
\begin{bmatrix} z_1 \\ z_2 \end{bmatrix} = \Phi(s) \begin{bmatrix} v \\ w \end{bmatrix}, \qquad \Phi(s) := \begin{bmatrix} \Phi_{z1v}(s) & \Phi_{z1w}(s) \\ \Phi_{z2v}(s) & \Phi_{z2w}(s) \end{bmatrix}
$$
  
\n
$$
\Phi_{zv}(s) := \begin{bmatrix} \Phi_{z1v}(s) \\ \Phi_{z2v}(s) \end{bmatrix} = \begin{bmatrix} \Theta H_s \\ -\rho K(s) C_p \end{bmatrix} \Psi(s) (I + B_p K(s) C_p \Psi(s))^{-1} D_p W_v(s)
$$
  
\n
$$
\Phi_{zw}(s) := \begin{bmatrix} \Phi_{z1w}(s) \\ \Phi_{z2w}(s) \end{bmatrix} = - \begin{bmatrix} \Theta H_s \Psi(s) B_p \\ \rho I \end{bmatrix} K(s) (I + P(s) K(s))^{-1} W_w(s)
$$
  
\n
$$
\Psi(s) := (sI - A_p)^{-1}
$$

16

最悪状態設計問題の解釈

線形2次形式評価関数

$$
J(u,d) = \int_0^\infty ((z_s^T Q z_s + u^T Ru) - \gamma^2 d^T d) dt
$$
  

$$
d := \begin{bmatrix} v \\ w \end{bmatrix}, \quad Q := \Theta^T \Theta \ge 0, \quad R := \rho^2 > 0
$$

*u* :評価関数を最小化 *d* :評価関数を最大化

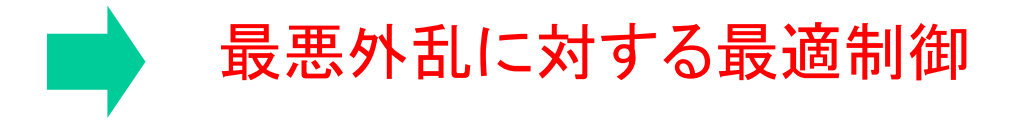

周波数重み *W* ( *s* ) *v*

$$
W_{\nu}(s) = w_{\nu}(s) \begin{bmatrix} 1 \\ 1 \\ 1 \end{bmatrix}, \qquad w_{\nu}(s) = \frac{k_{\nu}}{\left(1 + \frac{s}{2\pi f_{\nu 1}}\right)\left(1 + \frac{s}{2\pi f_{\nu 2}}\right)}
$$

$$
f_{\nu 1} = 0.016
$$
,  $f_{\nu 2} = 0.5$ ,  $k_{\nu} = 9.76 \times 10^3$ 

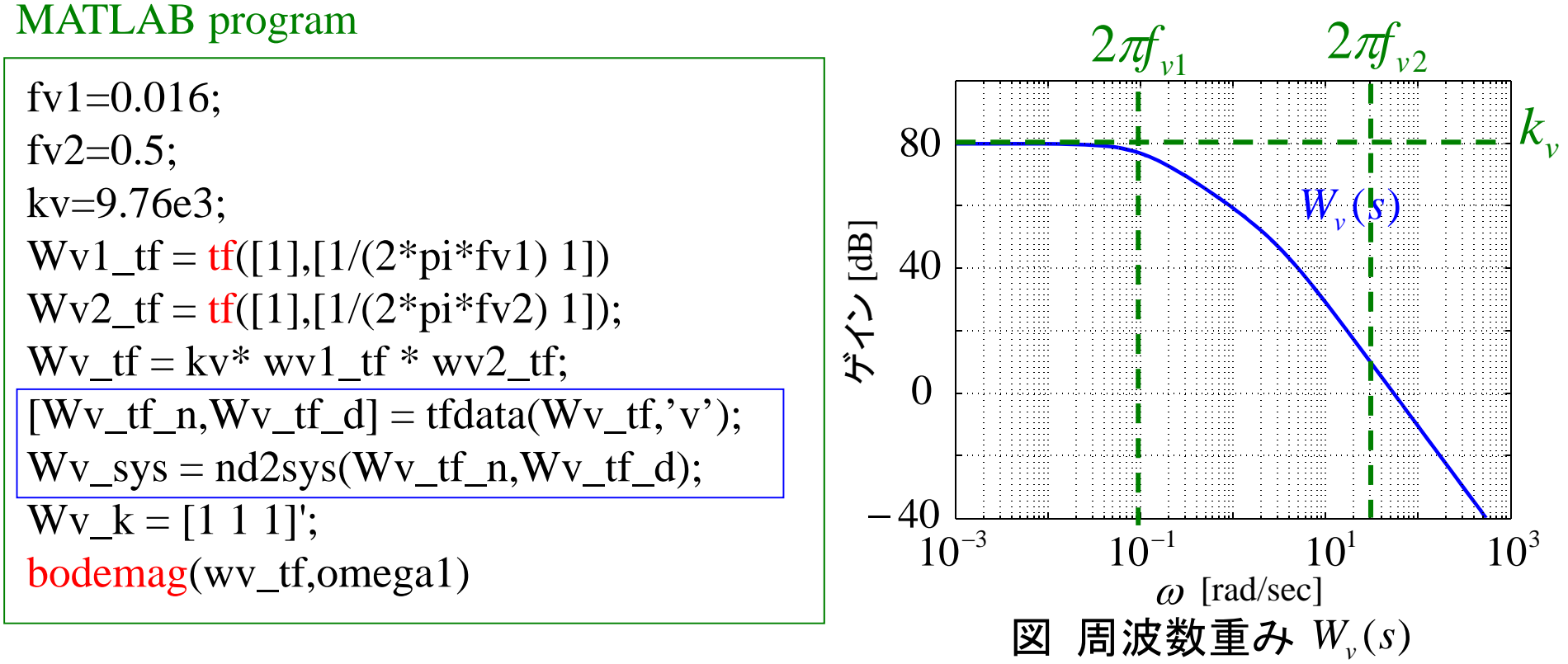

周波数重み *W*( *s*) *wWw*( *s*) 0.01, *fw*<sup>1</sup> fw1=0.01; fw2=0.05; fw3=3.0; fw4=5.0; fw5=8.0; fw6=100.0; kw=5.21e-7; Ww1\_tf = tf([1/(2\*pi\*fw1) 1],[1/(2\*pi\*fw3) 1]); Ww2\_tf = tf([1/(2\*pi\*fw2) 1],[1/(2\*pi\*fw4) 1]); Ww3\_tf = tf([1/(2\*pi\*fw6) 1],[1/(2\*pi\*fw5) 1]); Ww\_tf = Ww1\_tf \* Ww2\_tf \* Ww3\_tf \* kw; [Wv\_tf\_n,Wv\_tf\_d] = tfdata(Wv\_tf,'v'); Wv\_sys = nd2sys(Wv\_tf\_n,Wv\_tf\_d); bodemag(Ww\_tf,omega1) 1 2 6212121*wwwwf sf sf sk* 345212121*wwwf sf sf s*0.05, *fw*23.0, *fw*<sup>3</sup> 5.0, *fw*48.0, *fw*5 100 *fw*6MATLAB program 3 10 <sup>3</sup> 10 <sup>1</sup> 10 <sup>1</sup> 10 40 12080ゲイン [dB] *W*( *s*) 図 周波数特性 *wW*( *s*) *w*[rad/sec]

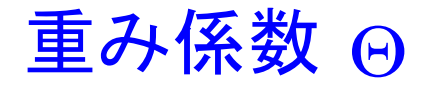

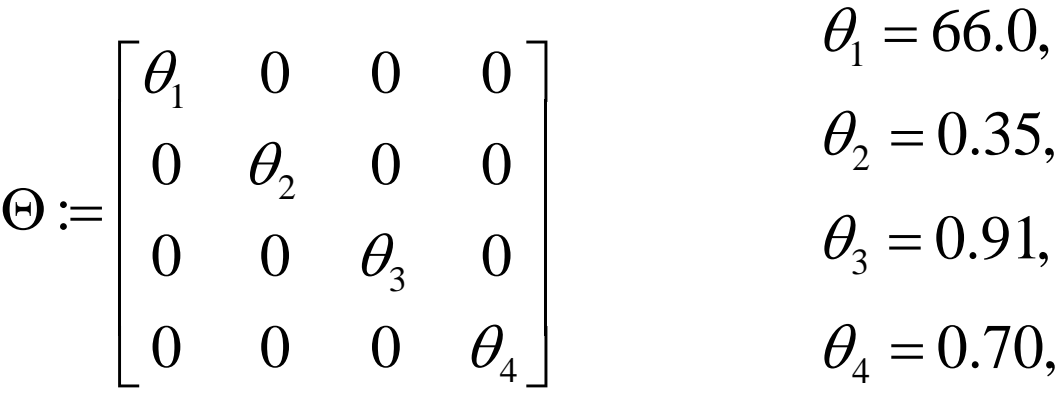

theta $_1 = 66.0$ ; theta $2 = 0.35$ ; theta\_ $3 = 0.91$ ; theta\_4  $= 0.70$  ; Theta = diag ( [ theta\_1; theta\_2; theta\_3; theta\_4] );  $rho = 8e-5$  ; Hg = [1 0 0 0 0; 0 1 0 0 0; 0 0 1 0 0; 0 0 0 1 0]; MATLAB program  $\overline{\phantom{a}}$  $\overline{\phantom{a}}$ 

一般化プラント

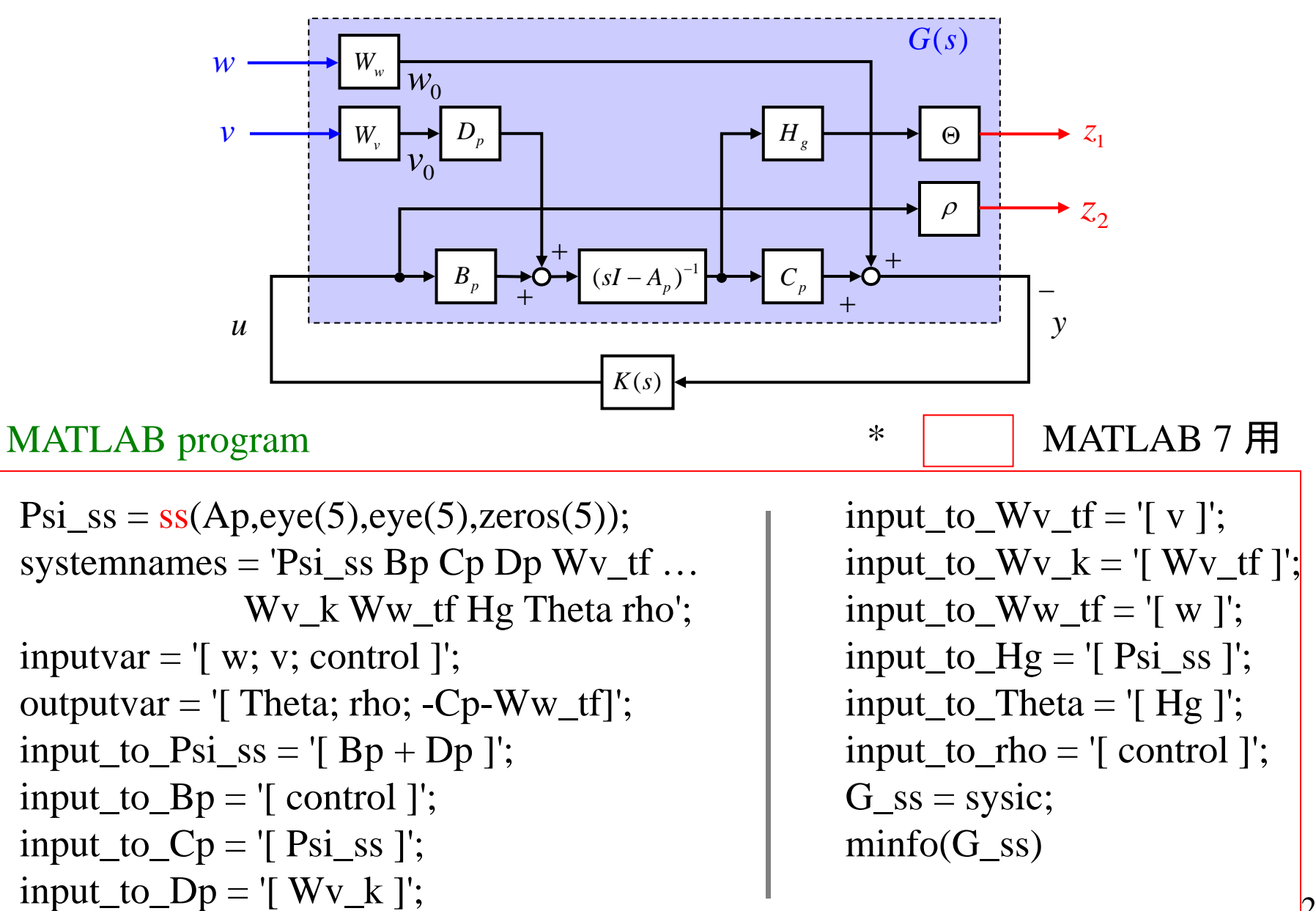

21

```
Psi_s = pck(Ag,eye(5),eye(5),zeros(5));systemnames = 'Psi_sys Bp Cp Dp Wv_sys ...
             Wv_k Ww_sys Hg Theta rho';
inputvar = '[ w; v; control ]';
outputvar = '[ Theta; rho; -Cp-Ww_{sys}]';
input_to_Psi\_sys = '[ Bp + Dp ]';input_to_Bp = '[control]';input_to_Cp = '[ Psi_Sys ]';input_to\_Dp = '[ Wv_k ]';
```

```
input_to_Wv_{sys} = '[ v ]';input_to_Wv_k = '[Wv_sys]';input_to_Ww_t = '[ w ]';input_to_Hg = '[ Psi_sys ]';input_to_Theta = '[ Hg ]';
input_to_rho = '[control]';sysoutname = 'G_sys';
cleanupsysic = 'yes';
sysic;
```
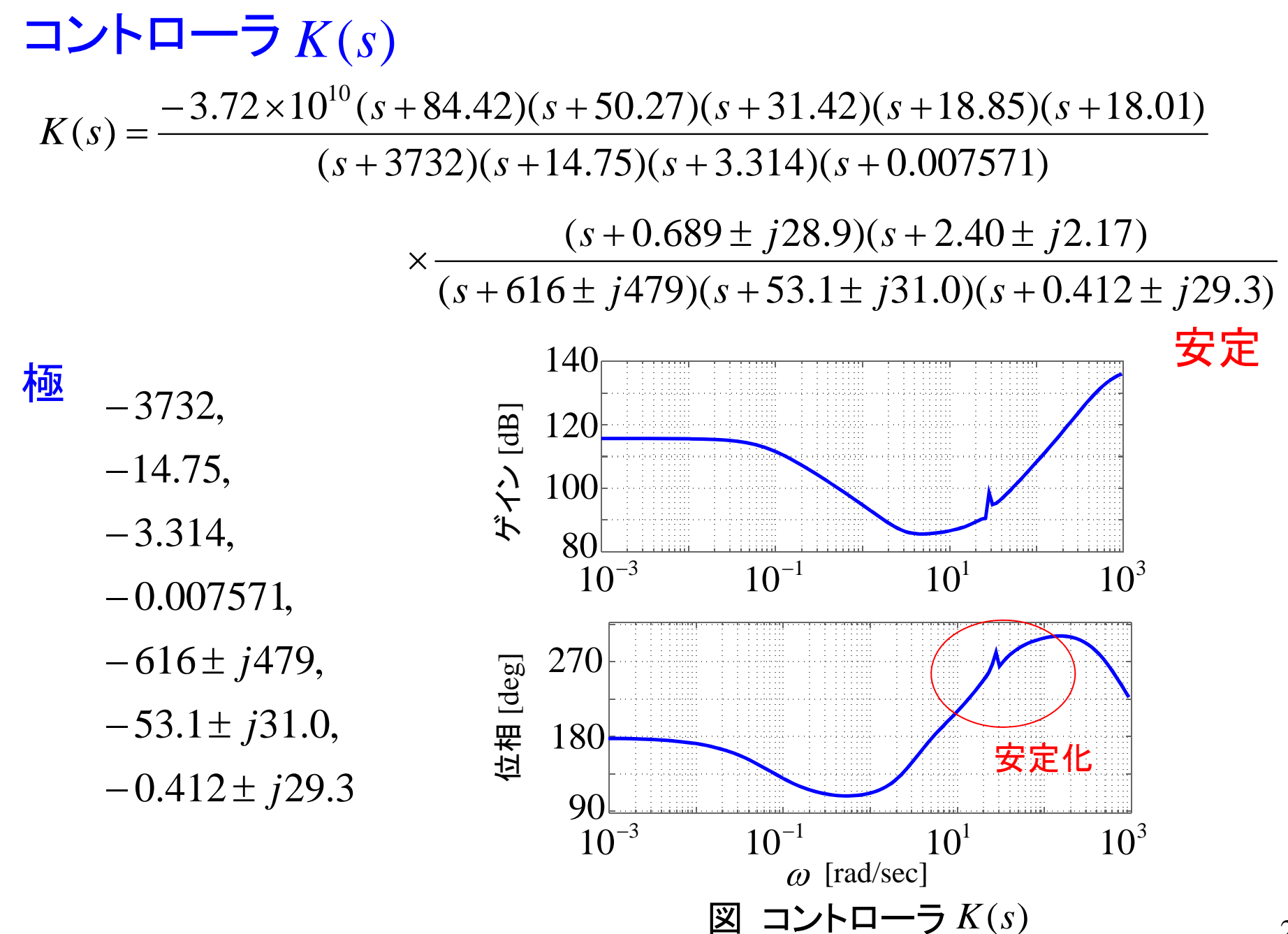

23

 $[K_s, Cloop_s, gam] =  $hintsyn(G_s, 1, 1, 'gmax', 1, 'gmin', 1);$$ 

 $[K_sys, Cloop_sys,gam] = \frac{1}{100} \cdot (G, 1, 1, 1.0, 1.0, 0.01)$  $[K_A, K_B, K_C, K_D] =$ unpck $(K_s, s)$ ;  $K_s = ss(K_A, K_B, K_C, K_D);$ 

zpk(K\_ss)  $[K\_pole,K\_zero] = pzmap(K\_ss);$ bode(K\_ss,omega1)

開ループ伝達関数

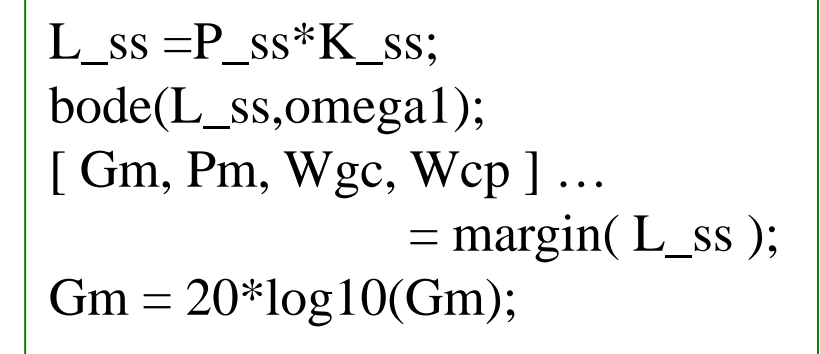

ゲイン余裕 1.59 [dB] 位相余裕 37.6 [deg] ゲイン交差周波数 25.9 [rad /sec] 位相交差周波数 9.25 [rad /sec]

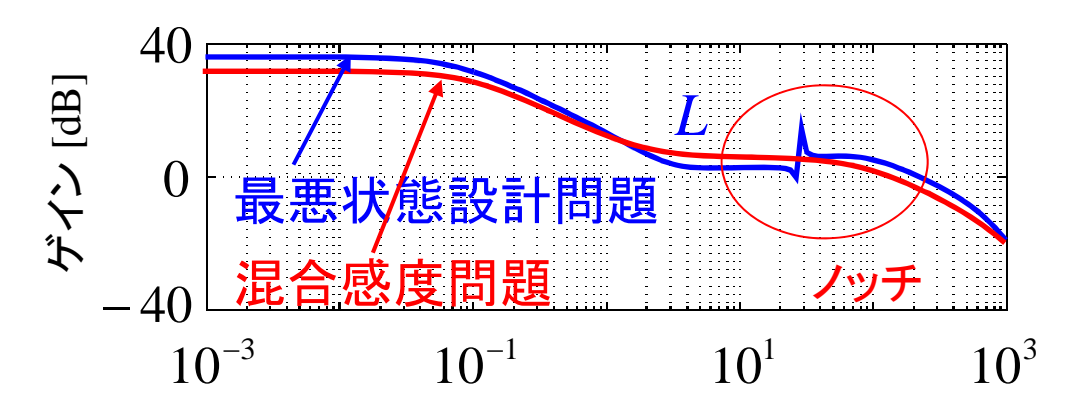

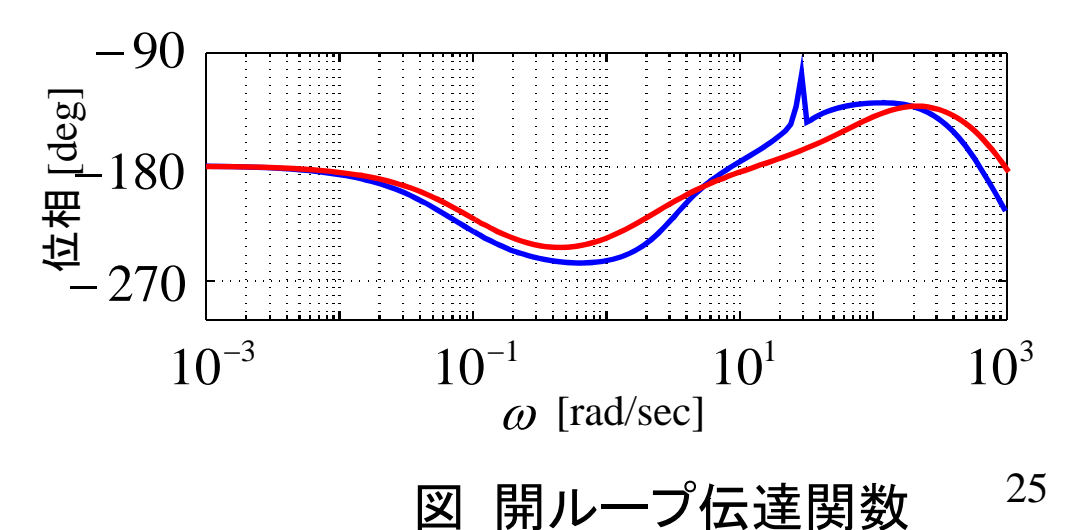

nyquist ( L\_ss )

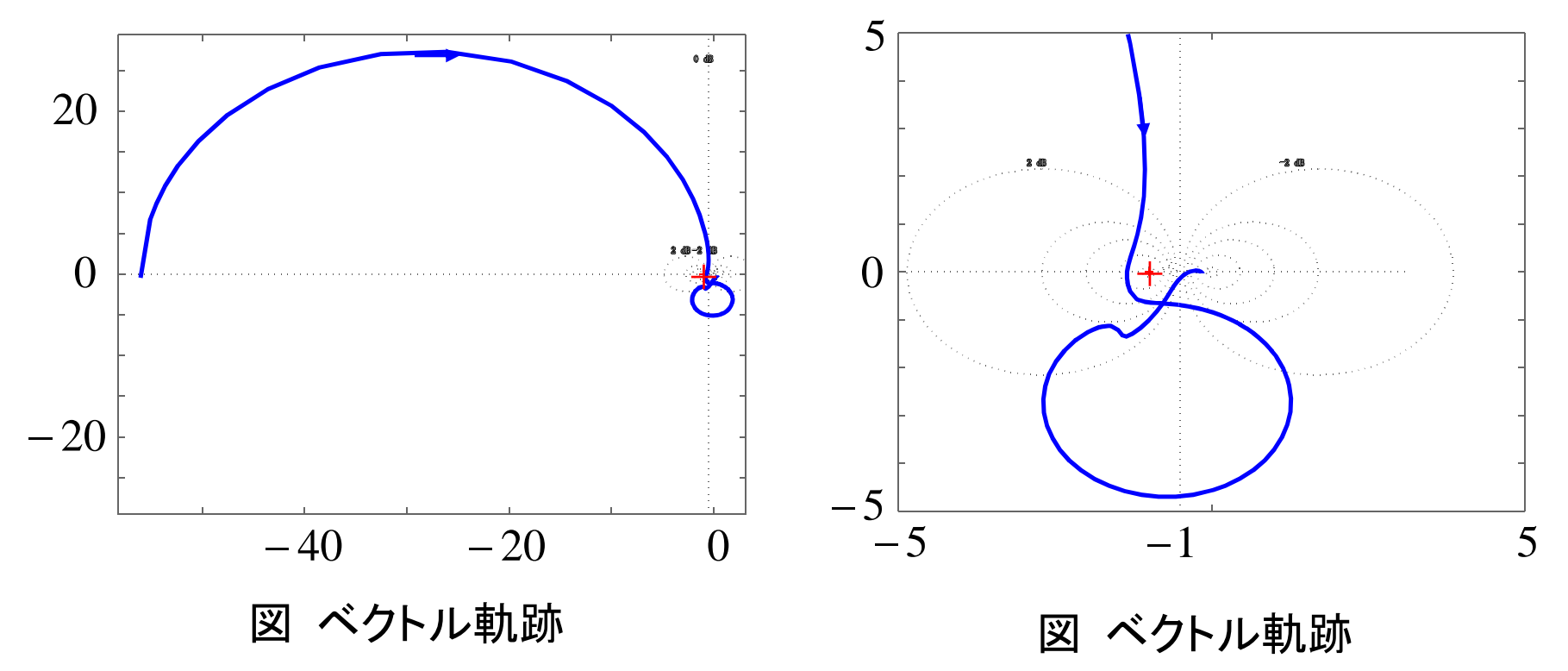

26

## 閉ループ系の特性

極  $-3.72\times 10^3$ ,  $-6.28\times 10^2$ ,  $-2.79\times 10^{2} \pm j2.71\times 10^{2}$ ,  $-8.44 \times 10^{1}$ ,  $-7.24 \times 10^{1}$ ,  $-6.92\times 10^{-1} \pm j2.89\times 10^{1},$ 

#### MATLAB program

 $T = feedback(L_s, 1);$ close\_ $p = pole(T)$ close\_ $z =$ zero( $T$ )  $pzmap(T)$ 

 $-2.08 \pm j2.82 \times 10^1$ ,  $-3.52 \pm j8.13$ ,  $-8.07 \pm j3.18$ ,  $-5.03\times10, -1.80\times10, -3.14\times10, -1.01\times10^{-1}, -3.14, -1.89\times10^{1},$ 

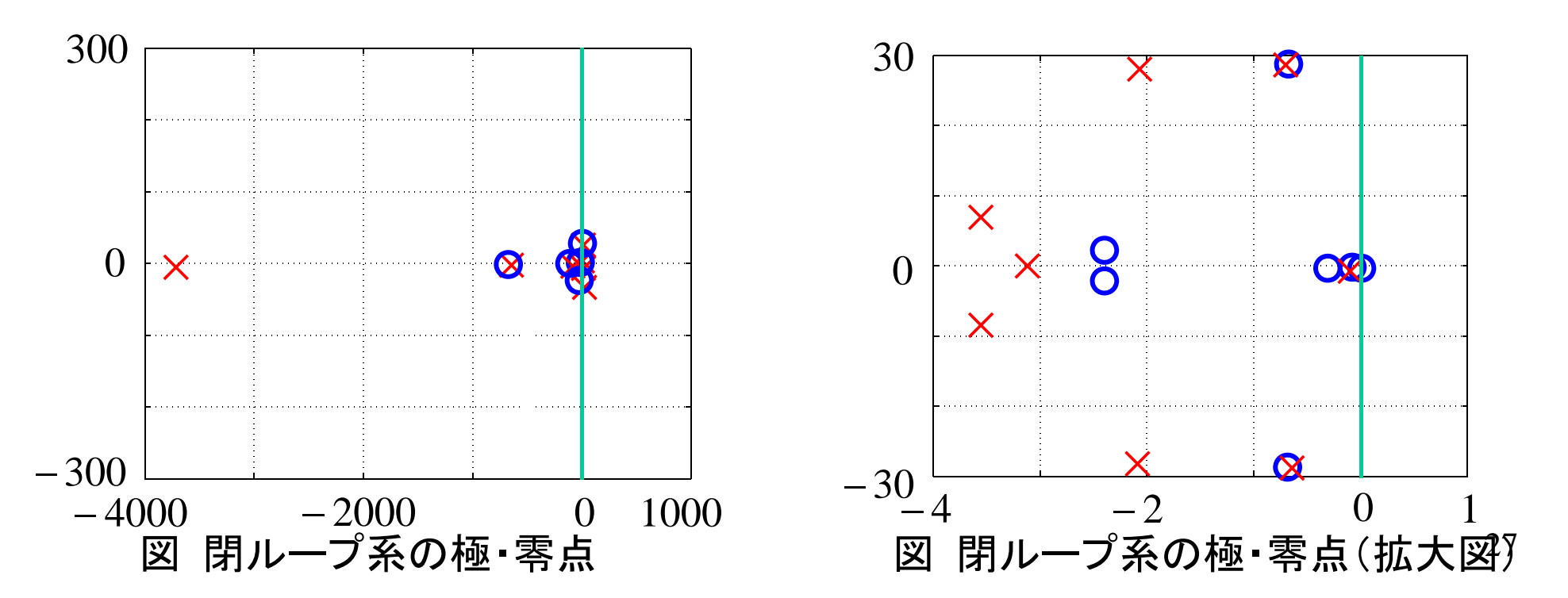

# 閉ループ系の特性

MATLAB program

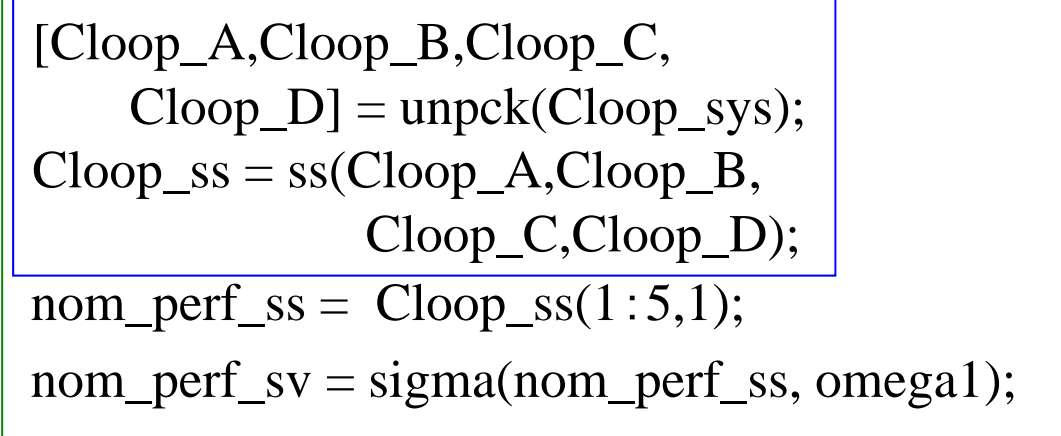

semilogx(omega1,nom\_perf\_sv) hold onsemilogx(omega1,rob\_stab\_sv) figure sigma(Cloop\_ss,omega1); rob\_stab\_ss =  $Cloop$ \_ss(1:5,2); Rob\_stab\_sv =  $sigma(rob\_stab\_ss,$ omega1);

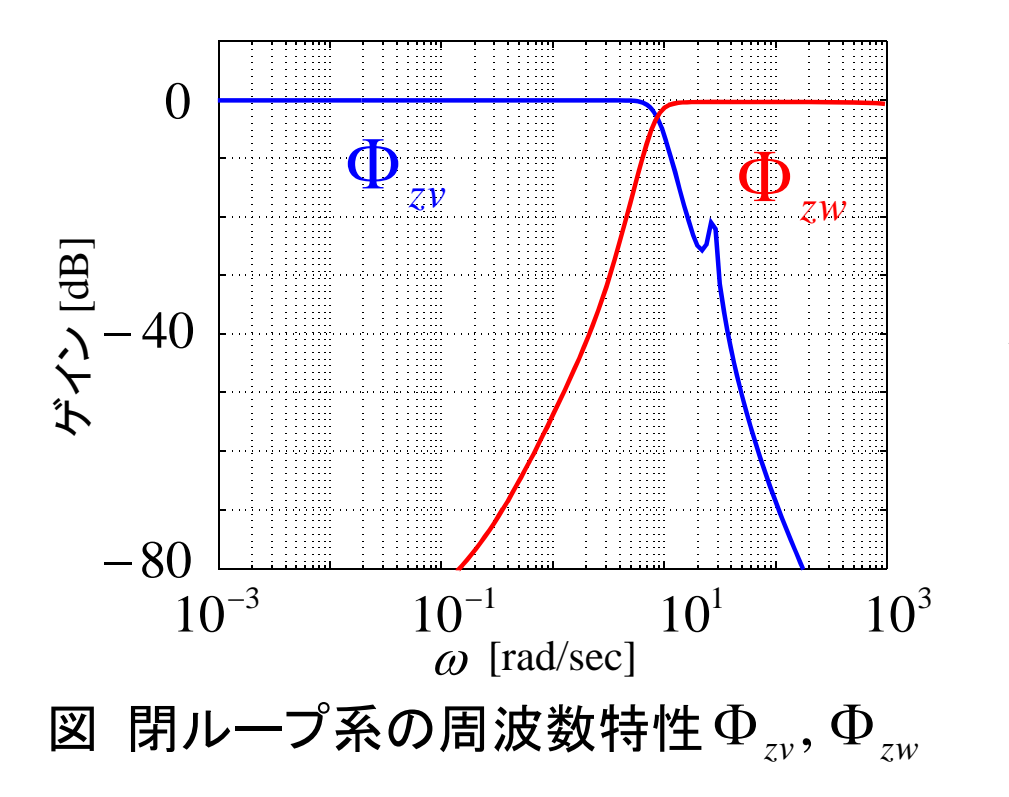

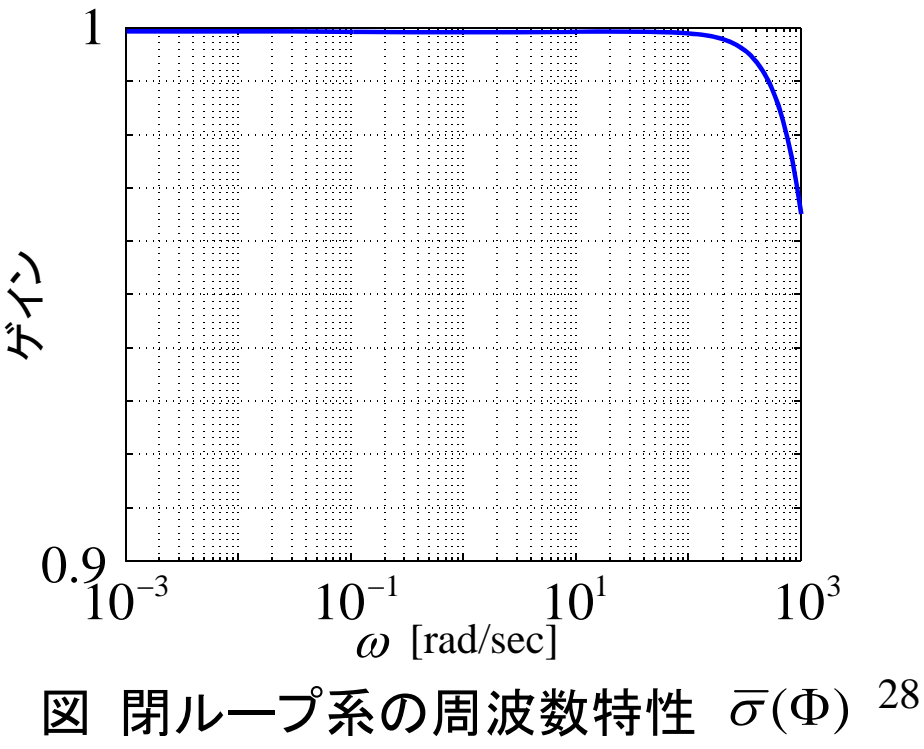

 $R(s) := \Psi(s)(I + B_s K(s)C_s \Psi(s))^{-1} D$ 外乱が状態変数に与える影響 低周波数帯域で小さい

$$
\Phi_{zv}(s) := \begin{bmatrix} \Phi_{z1v}(s) \\ \Phi_{z2v}(s) \end{bmatrix} = \begin{bmatrix} \Theta H_g \\ -\rho K(s) C_g \end{bmatrix} \Psi(s) (I + B_g K(s) C_g \Psi(s))^{-1} D_g W_v(s)
$$

$$
= \begin{bmatrix} \Theta H_g \\ -\rho K(s) C_g \end{bmatrix} R(s) W_v(s)
$$

29加法的な変動に対するロバスト安定性の指標  $Q(s) := K(s)(I + G(s)K(s))^{-1}$  $\Phi_{zw}(s) := \begin{bmatrix} \Phi_{z1w}(s) \\ \Phi_{z2w}(s) \end{bmatrix} = \begin{bmatrix} \Theta H_s \Psi(s) B_s \\ \rho I \end{bmatrix} K(s) (I + G(s)K(s))^{-1} W_w(s)$  $=\left[\begin{array}{c}\Theta H_s \Psi(s) B_s \\ \rho I\end{array}\right] Q(s) W_w(s)$ 不確かさの大きい周波数帯域で小さい

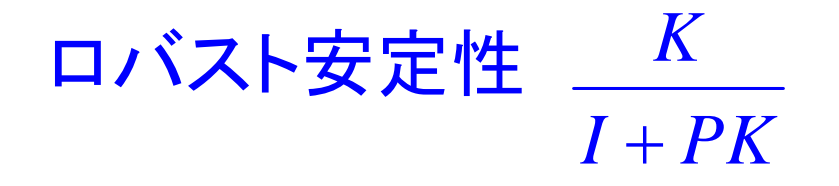

 $S$ <sub>S</sub>s = feedback(1,L\_ss);  $T$ <sub>\_SS</sub> =  $S$ <sub>\_SS</sub> \*  $K$ <sub>\_SS</sub>; bodemag(T\_ss,omega1)

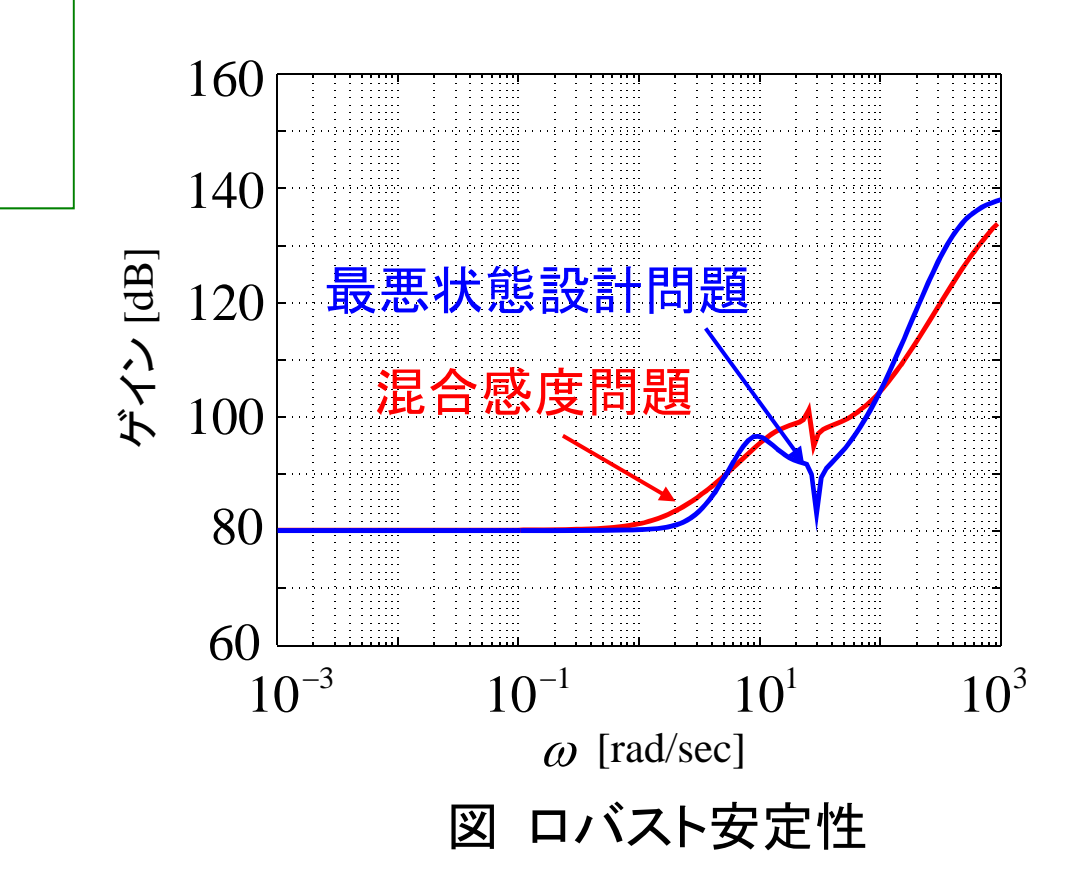

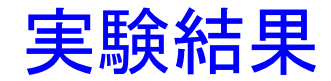

外乱応答

# 約 21 [N] に相当する電圧 [定常吸引力 約 100 [N] ]

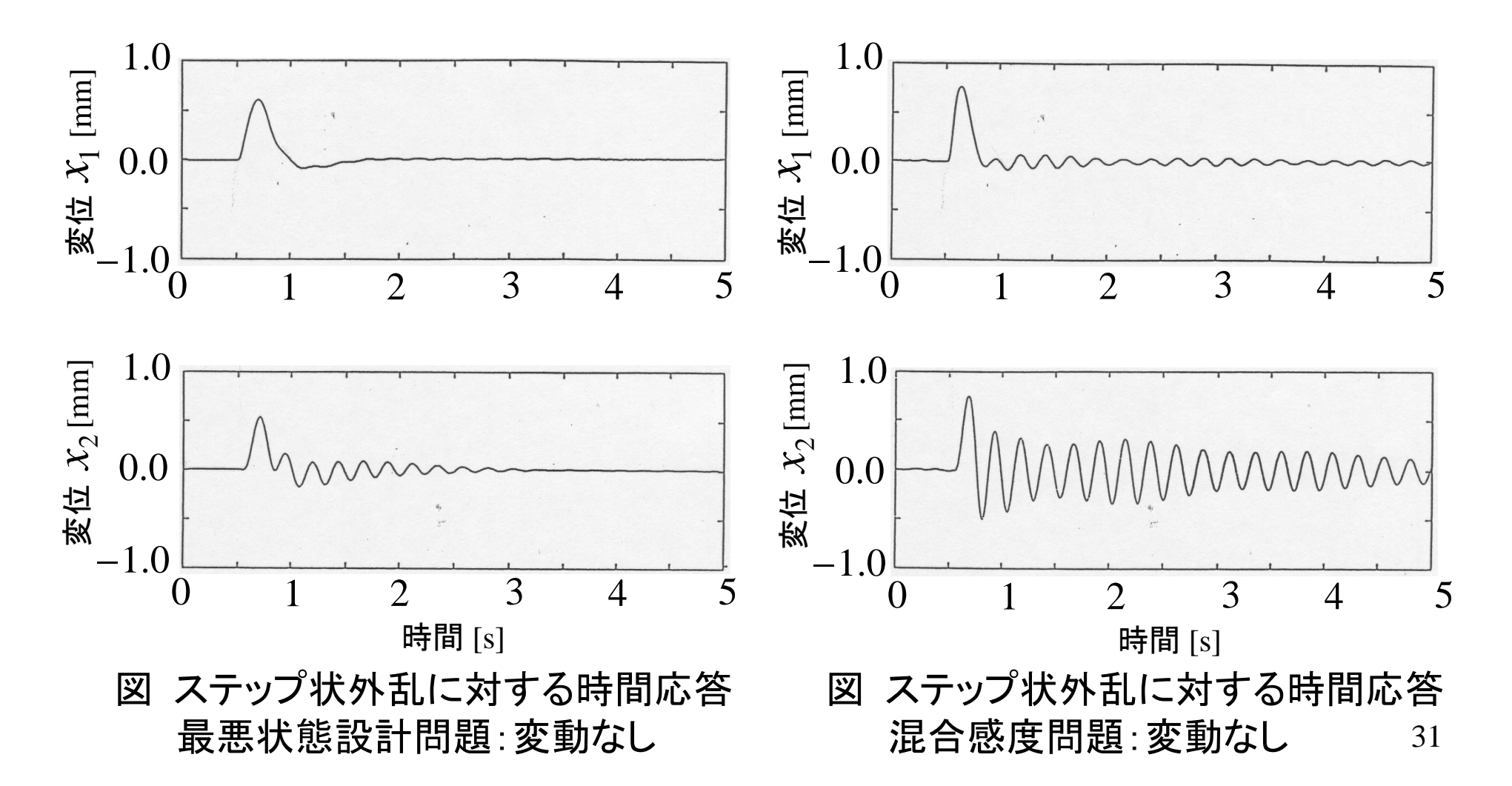

## (1) ビーム中央部の質量 Mを10.36 [kg]から 9.63 [kg] にする.

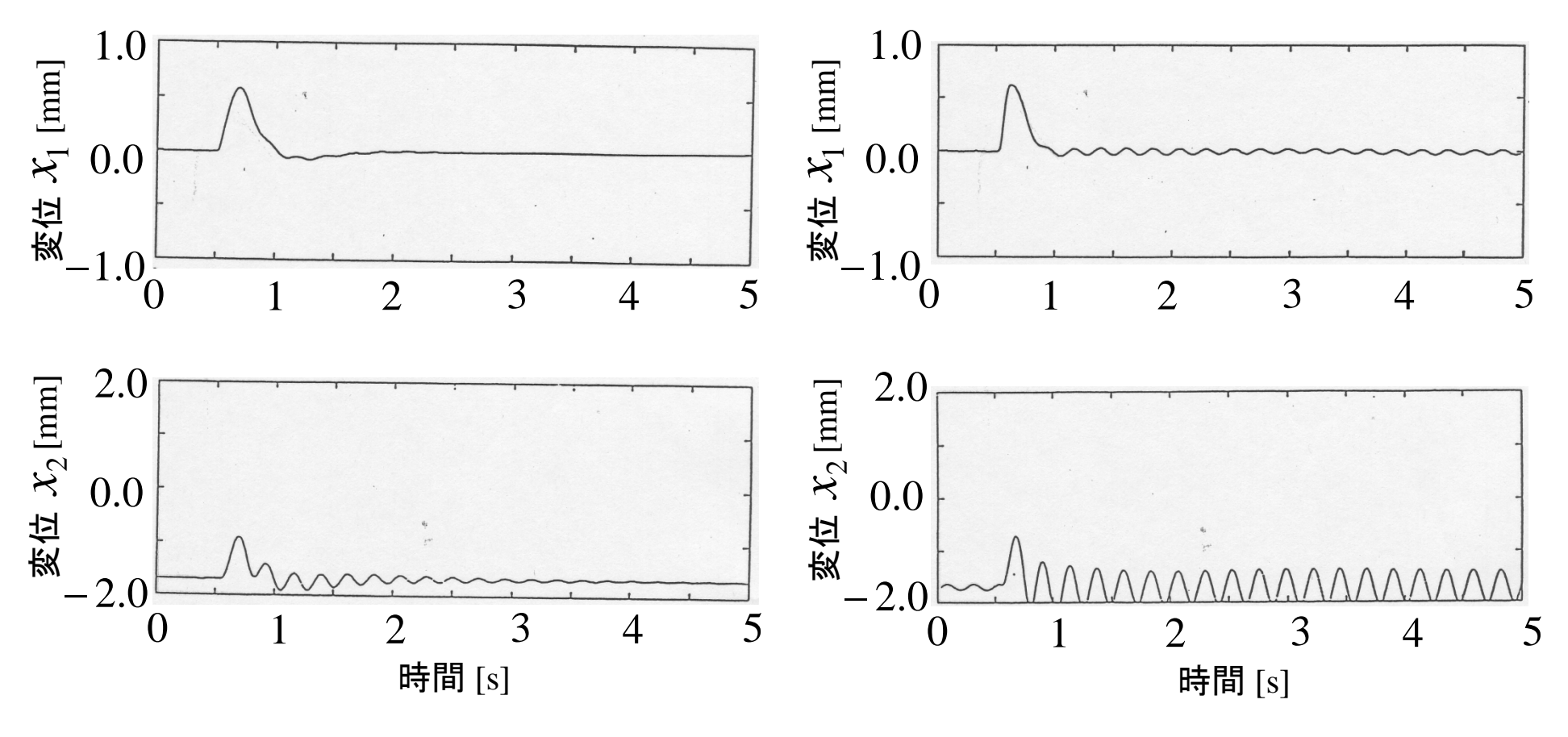

図 ステップ状外乱に対する時間応答 最悪状態設計問題: *M =* 9.63 [kg] 図 ステップ状外乱に対する時間応答 混合感度問題: *M =* 9.63 [kg]

## (2) ビーム中央部の質量 M を 10.36 [kg] から 8.06 [kg]にする.

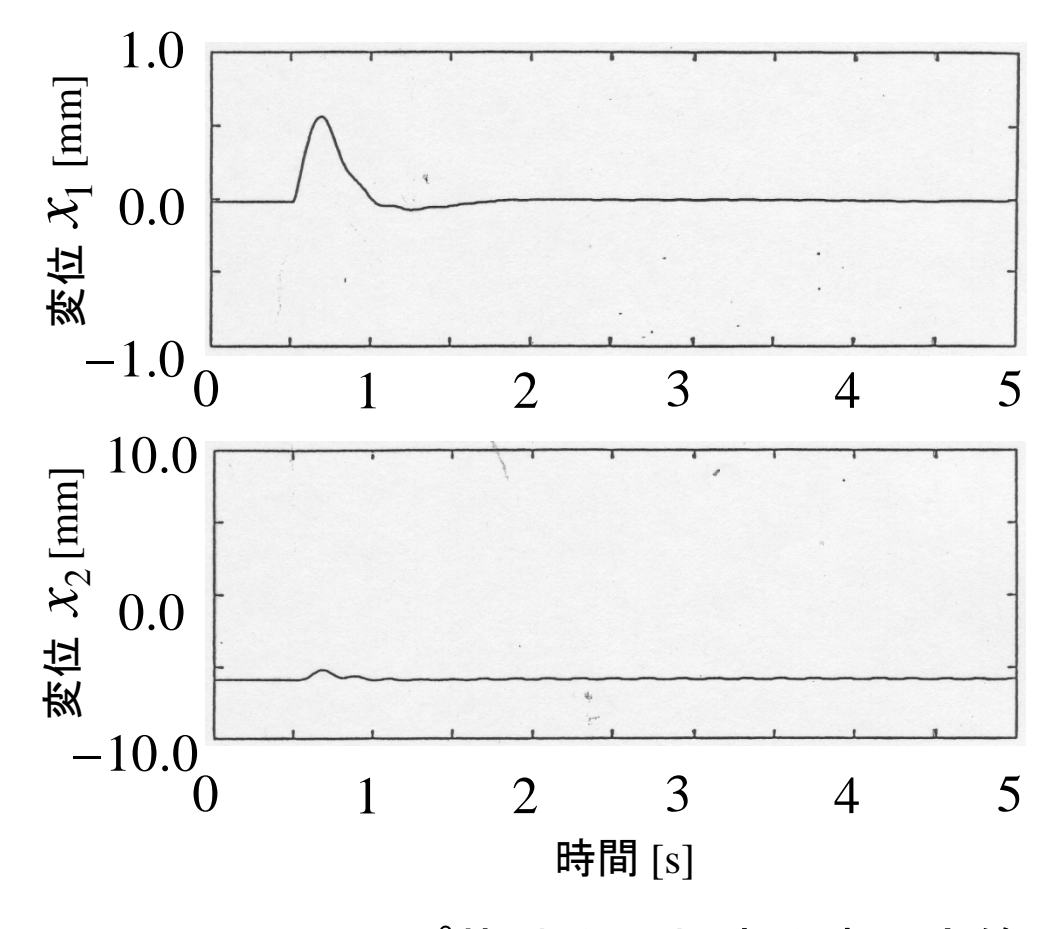

図 ステップ状外乱に対する時間応答 最悪状態設計問題:  $M = 8.06$  [kg]

## (3) ビーム中央部の質量 *M* を 10.36 [kg] から 11.51[kg]にする.

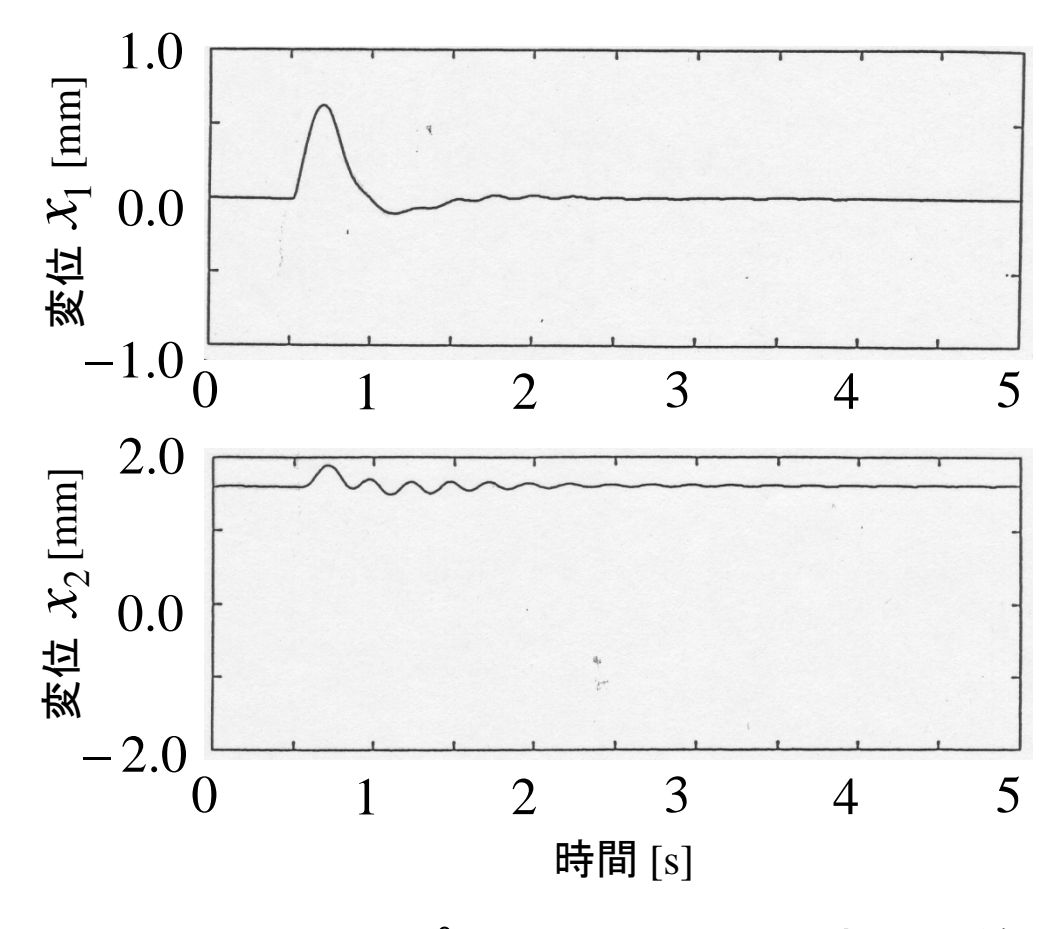

図 ステップ状外乱に対する時間応答 最悪状態設計問題:  $M = 11.51$  [kg]

## (4) 電磁石側の質量 *m* を 5.80 [kg]から 6.82 [kg] にする.

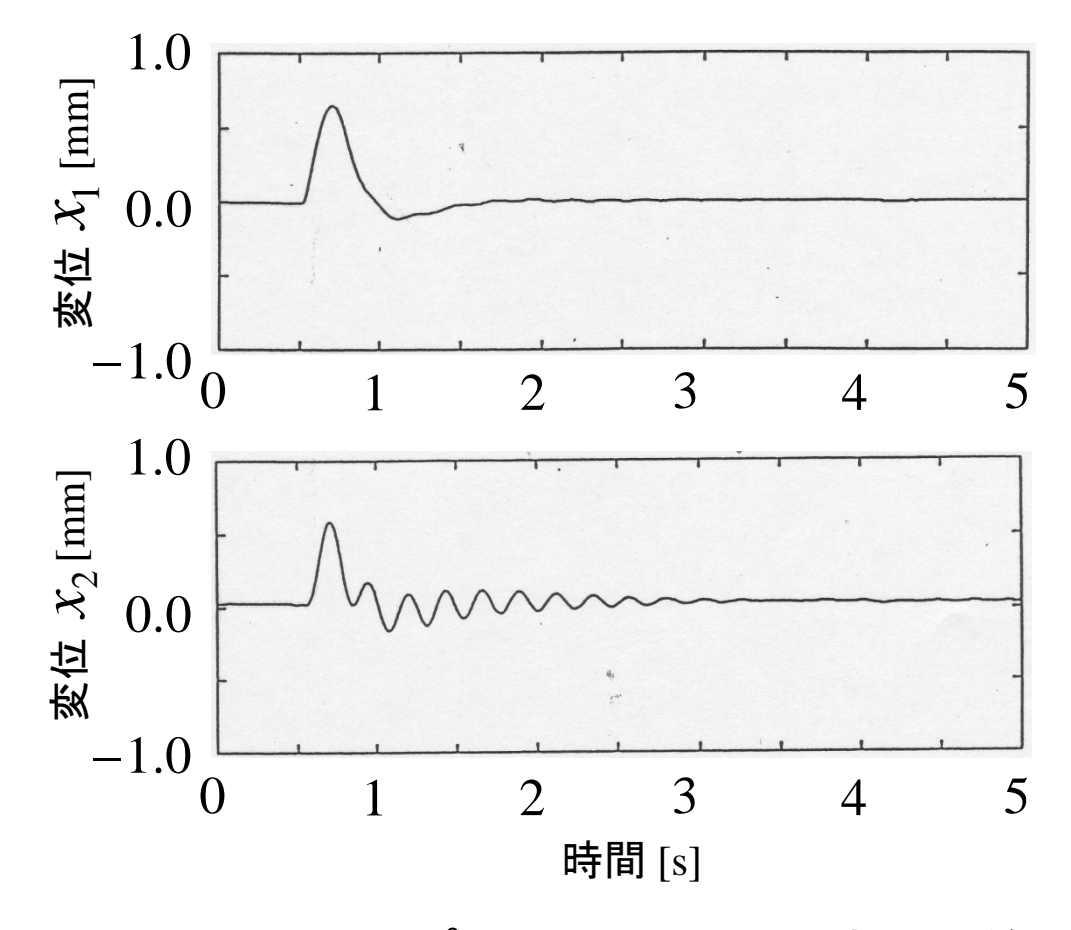

図 ステップ状外乱に対する時間応答 最悪状態設計問題:  $m = 6.82$  [kg]

### (5) 電磁石部の抵抗 R を 57.0 [Ω] から 62.0 [Ω] にする.

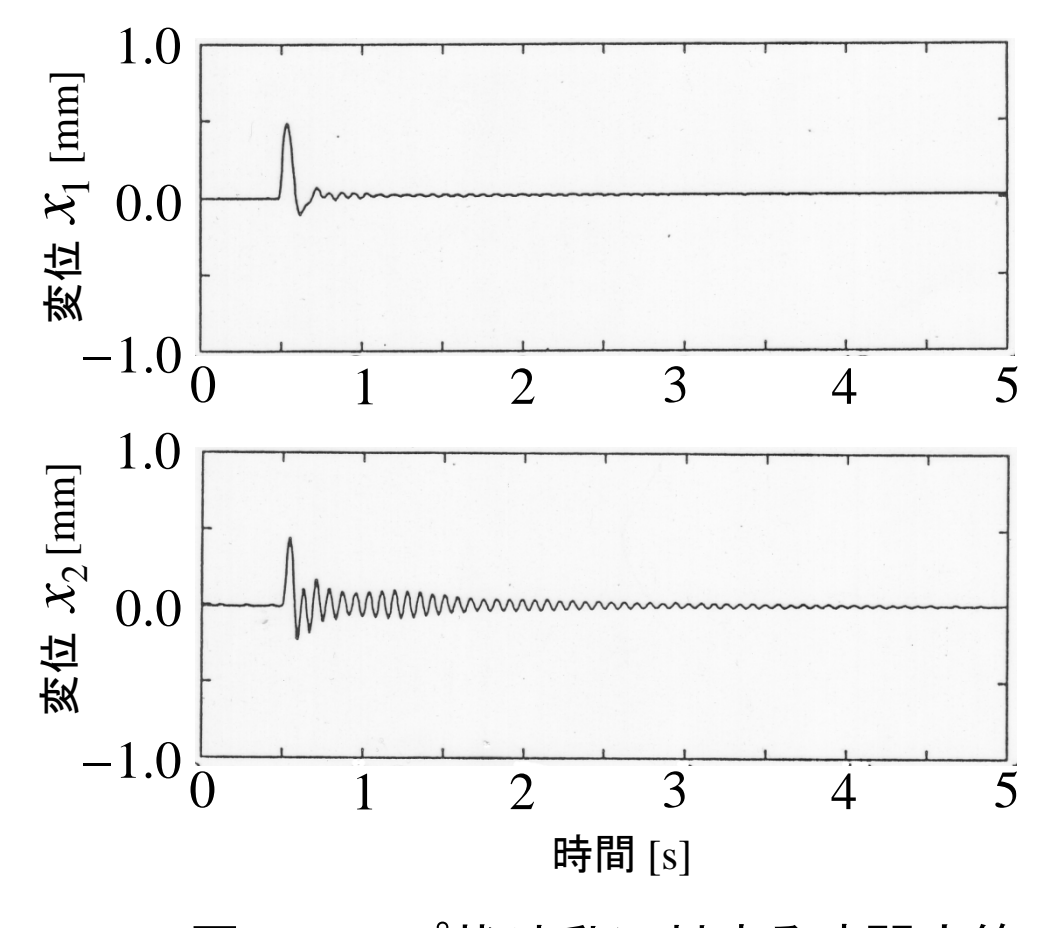

図 ステップ状外乱に対する時間応答 最悪状態設計問題: *R* = 62.0 [Ω]